## CS161: Introduction to Computer Science Homework Assignment 9

Due: 4/3 by 11:59pm

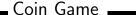

This assignment is meant to help prepare you for the upcoming midterm exam by asking you to use a class (the Coin class) in your implementation of another class (the CoinGame class). In addition, this will give you practice working with ArrayLists and for loops.

In this assignment, you will implement a simple coin game. The game begins with a row of 10 coins. Each coin has a random value between 1 and 25. The game alternates between 2 people. On a player's turn, they choose either the leftmost coin or the rightmost coin in the row, remove the coin permanently from the row, and add the value of the coin to their total. For example, consider the game board below:

### Gameboard:

[9,22,8,10,18,25,13,15,16,5]

The game starts with 10 coins whose values are 9 cents, 22 cents, 8 cents, etc. The first player can take either the leftmost coin (9 cents) or the rightmost coin (5 cents) depending upon their strategy. Suppose they choose the left coin. After their turn, the game board would look like this,

#### Gameboard:

[--,22,8,10,18,25,13,15,16,5]

Notice that I'm using — to indicate an empty spot in the row. Now it's player 2's turn. Player 2 can choose either the leftmost coin (22 cents) or the rightmost coin (5 cents). Suppose (for some odd reason) that player 2 chooses the right coin. After their turn, the game board would look like,

### Gameboard:

[--,22,8,10,18,25,13,15,16,--]

When all the coins have been chosen, the game ends and each player's total should be printed to the screen:

The game is over! Here are the results:

Player 1 got 81 cents Player 2 got 60 cents

## **---** Classes **-**

This assignment consists of 3 different classes: Coin, CoinGame, and Controller. The Coin and Controller classes have already been written for you. In addition, parts of the CoinGame class have already been written for you. Your job is to finish implementing the CoinGame class so that someone can play a complete game.

- 1. Start by familiarizing yourself with the public methods in the Coin class. Also, look at the Controller class. Notice that this is a small class that simply calls the play() method in the CoinGame class.
- 2. Inside the CoinGame class there are 3 methods for you to write
  - The constructor should initialize all of the instance variables you will need in addition to setting up the game board.
  - The play() method is responsible for playing the entire game. Notice that inside this method is a for loop. Each iteration of the for loop corresponds to one turn of the game.

• Finally, the toString() method should return a String representation of the board game just like the example shown above

One of the biggest challenges of this assignment is figuring out how to keep track of the state of the game. For example, how to keep track of the leftmost coin on the board or the rightmost coin on the board, how to keep track of whose turn it is, and how to keep track of each player's total.

# Extensions \_\_\_\_\_

Looking for additional challenges? Here are some interesting ways that you could extend this application:

- 1. Restrict the game to only generate valid coin denominations of 1, 5, 10, and 25
- 2. Each iteration, print out the total coin amounts for each player.
- **3**. Refactor your code to use **private** methods as much as possible. This game has a lot of repeated code! Go back and write private methods instead.
- 4. Write a separate class that, given an ArrayList of coins, determines the maximum possible amount of money you could win if you started first. This is actually something you can compute in advance if you have access to the ArrayList!

## Style Guide \_\_\_\_\_

Finally, before you submit your assignment, go through the checklist below and make sure your code conforms to the style guide.

### Checklist

| $oxedsymbol{oxed}$ All instance variables are declared private                              |
|---------------------------------------------------------------------------------------------|
| ☐ All instance variables are initialized in the constructor!                                |
| ☐ All unused variables are deleted                                                          |
| $\square$ All instance variables are used in more than one method (if not, make them local) |
| ☐ Javadoc comment for all classes                                                           |
| ☐ All methods have Javadoc comments (except for the main method)                            |
| ☐ All numbers have been replaced with constants (i.e. no magic numbers)                     |
| ☐ Proper capitalization of variables, methods, and classes                                  |
| Use white space to separate different sections of your code                                 |

Read the "Style Guide" (under "Resources" on the course website) for more information.

# \_\_\_\_\_Submitting your homework assignment \_\_\_\_\_

You should submit your hw9 folder with your Coin, CoinGame, and Controller class inside. Please rename your folder with both your first and last name before you zip it!